IBM WebSphere Transformation Extender

# IBM

# Platform API

Version 8.1

Note

Before using this information, be sure to read the general information in "Notices" on page 41.

#### October 2006

This edition of this document applies to WebSphere Transformation Extender, 8.1 and to all subsequent releases and modifications until otherwise indicated in new editions.

To send us your comments about this document, e-mail DTX\_doc\_feedback@us.ibm.com. We look forward to hearing from you.

When you send information to IBM, you grant IBM a nonexclusive right to use or distribute the information in any way it believes appropriate without incurring any obligation to you.

© Copyright International Business Machines Corporation 2006. All rights reserved.

US Government Users Restricted Rights – Use, duplication or disclosure restricted by GSA ADP Schedule Contract with IBM Corp.

# Contents

| Chapter 1. Platform API overview.       .       .       .       .       .       .       .       .       .       .       .       .       .       .       .       .       .       .       .       .       .       .       .       .       .       .       .       .       .       .       .       .       .       .       .       .       .       .       .       .       .       .       .       .       .       .       .       .       .       .       .       .       .       .       .       .       .       .       .       .       .       .       .       .       .       .       .       .       .       .       .       .       .       .       .       .       .       .       .       .       .       .       .       .       .       .       .       .       .       .       .       .       .       .       .       .       .       .       .       .       .       .       .       .       .       .       .       .       .       .       .       .       .        .       . |     | . 1            |
|----------------------------------------------------------------------------------------------------|-----|----------------|
| latform API examples                                                                                                    | · · | · · 1<br>· · 1 |
| Chapter 2. Using the Platform API                                                                                                    |     | . 3            |
| latform API usage guidelines                                                                                                    |     |                |
| Retaining java objects                                                                                                    |     |                |
|                                                                                                    |     |                |
| The Run command and command options                                                                                                    |     |                |
| Vhose memory is It anyway?                                                                                                    | •   | 5              |
| Data to and from the Platform API                                                                                                    | •   | 5              |
| Data to and from the Platform API                                                                                                    | •   | 5              |
| Returning data from a map                                                                                                    | •   | 0              |
| Jsing maps in memory.                                                                                                    |     |                |
| An example of using maps in memory                                                                                                    |     |                |
| Loading multiple maps.                                                                                                    |     |                |
| DOLARING HEALTPE HEALTPE TO THE TABLE TO THE TABLE TO THE TABLE TO THE TABLE TO THE TABLE TO THE TABLE TO THE T                                                                                                    | •   | /              |
|                                                                                                    | •   | 0              |
| Chapter 3. Using Platform API in a UNIX environment                                                                                                    |     | 9              |
| Dynamic load/unload of the API (advanced users only).                                                                                                    | ••• | . 0            |
| Configuring the UNIX environment                                                                                                    |     |                |
| Environment variable setup program                                                                                                    |     |                |
| Environmental debug information (DTX_DEBUG)                                                                                                    |     |                |
| File locking (DTX_FILE_LOCKING)                                                                                                    |     |                |
| Do not change directory (DTX_DO_NOT_CHDIR)                                                                                                    | • • | . 10           |
| Do not change directory (DTX_DO_NOT_CHDIR)                                                                                                    | • • | . 11           |
| Enabling file locking                                                                                                    | • • | . 11           |
| Disabling file locking                                                                                                    | • • | . 12           |
| Jsing the Platform API with database adapters                                                                                                    |     |                |
|                                                                                                    | • • | • 14           |
| Chapter 4. Using Platform API on z/OS                                                                                                    |     | . 13           |
| Overview                                                                                                    |     |                |
| Lequirements.                                                                                                    |     |                |
| Calling the Platform API from COBOL                                                                                                    | • • | 13             |
| Calling the Platform API from a COBOL DLL.                                                                                                    | • • | . 10           |
| Example files for $z/OS$                                                                                                    |     |                |
| SINKMAP example MAP.                                                                                                    |     |                |
| Platform API `C' example                                                                                                    |     |                |
| Platform API COBOL examples.                                                                                                    |     |                |
|                                                                                                    |     |                |
|                                                                                                    |     |                |
| LATAPID DLL import definition                                                                                                    |     |                |
|                                                                                                    | • • | . 10           |
| Chapter 5. Platform API functions                                                                                                    |     | . 17           |
|                                                                                                    |     |                |
| Syntax                                                                                                    |     | . 17           |
|                                                                                                    |     |                |
| Returns                                                                                                    |     | . 10           |
| See Also                                                                                                    | • • | . 10           |
|                                                                                                    | • • |                |
| Syntax                                                                                                    | • • | . 18           |
|                                                                                                    |     |                |
| For more information                                                                                                    |     |                |
| CunMap function                                                                                                    |     |                |
| Syntax                                                                                                    | • • | . 18           |

| Parameters                        |     |     |     |     |     |     |    |      |        |    |     |     |          |    |    |      |     |        |        |   |   |   |   |  |   |              |
|-----------------------------------|-----|-----|-----|-----|-----|-----|----|------|--------|----|-----|-----|----------|----|----|------|-----|--------|--------|---|---|---|---|--|---|--------------|
| Returns                           |     |     |     |     |     |     |    |      |        |    |     |     |          |    |    |      |     |        |        |   |   |   |   |  |   |              |
| InitializeRunMapInstance function | on  |     |     |     |     |     |    |      |        |    |     |     |          |    |    |      |     |        |        |   |   |   |   |  |   | . 19         |
| Syntax                            |     |     |     |     |     |     |    |      |        |    |     |     |          |    |    |      |     |        |        |   |   |   |   |  |   | . 19         |
| Parameters                        |     |     |     |     |     |     |    |      |        |    |     |     |          |    |    |      |     |        |        |   |   |   |   |  |   | . 20         |
| Returns                           |     |     |     |     |     |     |    |      |        |    |     |     |          |    |    |      |     |        |        |   |   |   |   |  |   | . 20         |
| For more information              |     |     |     |     |     |     |    |      |        |    |     |     |          |    |    |      |     |        |        |   |   |   |   |  |   |              |
| RunMapUsesInstance function .     |     |     |     |     |     |     |    |      |        |    |     |     |          |    |    |      |     |        |        |   |   |   |   |  |   |              |
| Syntax                            |     |     |     |     |     |     |    |      |        |    |     |     |          |    |    |      |     |        |        |   |   |   |   |  |   |              |
| Parameters                        |     |     |     |     |     |     |    |      |        |    |     |     |          |    |    |      |     |        |        |   |   |   |   |  |   |              |
| Returns                           |     |     |     |     |     |     |    |      |        |    |     |     |          |    |    |      |     |        |        |   |   |   |   |  |   | . 21         |
| For more information              |     |     |     |     |     |     |    |      |        |    |     |     |          |    |    |      |     |        |        |   |   |   |   |  |   | . 21         |
| FreeRunMapInstance function .     |     |     |     |     |     |     |    |      |        |    |     |     |          |    |    |      |     |        |        |   |   |   |   |  |   | . 21         |
| Syntax                            |     |     |     |     |     |     |    |      |        |    |     |     |          |    |    |      |     |        |        |   |   |   |   |  |   | . 21         |
| Parameters                        |     |     |     |     |     |     |    |      |        |    |     |     |          |    |    |      |     |        |        |   |   |   |   |  |   | . 21         |
| Returns                           |     |     |     |     |     |     |    |      |        |    |     |     |          |    |    |      |     |        |        |   |   |   |   |  |   | . 21         |
| For more information              |     |     |     |     |     |     |    |      |        |    |     |     |          |    |    |      |     |        |        |   |   |   |   |  |   | . 21         |
| GetCardIOs function               |     |     |     |     |     |     |    |      |        |    |     |     |          |    |    |      |     |        |        |   |   |   |   |  |   | . 21         |
| Syntax                            |     |     |     |     |     |     |    |      |        |    |     |     |          |    |    |      |     |        |        |   |   |   |   |  |   | . 22         |
| Parameters                        |     |     |     |     |     |     |    |      |        |    |     |     |          |    |    |      |     |        |        |   |   |   |   |  |   | . 22         |
| Returns                           |     |     |     |     |     |     |    |      |        |    |     |     |          |    |    |      |     |        |        |   |   |   |   |  |   | . 22         |
|                                   |     |     |     |     |     |     |    |      |        |    |     |     |          |    |    |      |     |        |        |   |   |   |   |  |   |              |
| Chapter 6. Platform API           | sti | ruo | cti | Jre | e o | det | in | itic | ons    | S  |     |     |          |    |    | <br> |     |        |        |   |   |   |   |  |   | . 25         |
| EXITPARAM structure               |     |     |     |     |     |     |    |      |        |    |     |     |          |    |    |      |     |        |        |   |   |   |   |  |   | . 25         |
| EXITPARAM components an           | d 1 | usa | ige |     |     |     |    |      |        |    |     |     |          |    |    |      |     |        |        |   |   |   |   |  |   | . 25         |
| CARDINFO structure                |     |     |     |     |     |     |    |      |        |    |     |     |          |    |    |      |     |        |        |   |   |   |   |  |   | . 26         |
| CARDINFO components               |     |     |     |     |     |     |    |      |        |    |     |     |          |    |    |      |     |        |        |   |   |   |   |  |   | . 27         |
| EXEOPTS structure                 |     |     |     |     |     |     |    |      |        |    |     |     |          |    |    |      |     |        |        |   |   |   |   |  |   | . 31         |
| EXEOPTS components                |     |     |     |     |     |     |    |      |        |    |     |     |          |    |    |      |     |        |        |   |   |   |   |  |   | . 32         |
|                                   |     |     |     |     |     |     |    |      |        |    |     |     |          |    |    |      |     |        |        |   |   |   |   |  |   |              |
| Chapter 7. Platform API           | e   | tuı | 'n  | C   | bc  | es  | a  | nd   | e      | ro | r n | ne  | SS       | ag | es |      |     |        | -      |   | • | • | • |  |   | . 37         |
| Messages                          |     |     |     |     |     |     |    |      |        |    |     |     |          |    |    |      |     |        |        |   |   |   |   |  |   | . 37         |
| messages                          |     |     | •   |     | •   | ·   | ·  | ·    | ·      | •  | ·   | ·   | •        | •  | •  |      |     |        | -      | • | · | - |   |  |   |              |
| 0                                 |     |     |     |     |     |     |    |      |        |    |     |     |          |    |    |      |     |        |        |   |   |   |   |  |   | /11          |
| Notices                           |     |     |     |     |     |     |    |      |        | -  |     |     |          |    |    |      |     |        |        |   |   | - |   |  |   |              |
| Notices                           | ·   | n   |     |     | •   | •   | •  | •    | •      | •  | •   | • · | • •      |    |    |      | • • | • •    | •      | • | • | • | • |  | • | . 43         |
| Notices                           | ·   | n   |     |     | •   | •   | •  | •    | •      | •  | •   | • · | • •      |    |    |      | • • | • •    | •      | • | • | • | • |  | • | . 43         |
| Notices                           | io  | n   |     |     | •   | •   | •  | •    | •<br>• | •  | •   | • • | • •<br>• |    |    |      |     | •<br>• | •<br>• | • | • | • | • |  | • | . 43<br>. 43 |

### **Chapter 1. Platform API overview**

The Platform API provides tight integration of the Command Server or Launcher into user applications, including those created using development tools such as Visual Basic. The Platform API is based on the command options available for the particular development platform. These options, explained in the *Execution Commands* documentation, provide flexibility in how your maps are executed. For example, you can pass data to be mapped to the API or receive mapped data from the API without using files. The Platform API includes platform-specific database connectivity. Compile and link commands are platform and operating system specific.

### **Installed files**

The following files are included in the WebSphere Transformation Extender, which includes the Platform API for Win32 and UNIX. For z/OS information, see "Using the API on z/OS".

File Description

#### librun.\*

Platform API libraries (UNIX)

runmer32.dll mercma32.dll mercad32.dll mercrm32.dll dtxpi.dll mresname.dll Platform API libraries (Win32)

#### testapi.c

Sample 'C' program showing use of the Platform API to execute the **sinkmap** map example

#### runmerc.h

Platform API header file

### readme.txt

Readme file containing instructions for compiling and running the **testapi.c** file

#### testapid.c

Sample 'C' program illustrating how to dynamically load the Platform API and how to set the exit routine and unload in the Platform API in the exit routine (UNIX only)

This sample `C' program is for the Sun operating system. The actual implementation on other systems may be slightly different, but the concept is the same.

### **Platform API examples**

The examples provided with the WebSphere Transformation Extender Software Development Kit are located at *install\_dir*/examples/dk.

## Chapter 2. Using the Platform API

You can use the Platform API functions and structures to integrate mapping processes within your application.

The Platform API is a C library.

### Platform API usage guidelines

The guidelines for using the Platform API describe retaining java objects, using Platform API, and the RUN command and command options.

### Retaining java objects

To retain java objects after a given map instance ends, you must enable an option in the **dtx.ini** initialization file listed under [**JVM Options**]:

option1=-Dmpi.map.destroy\_object\_pool=false

Since the java objects will not be released, the Platform API application is responsible for freeing any existing java objects.

For information about JVM Options, see the Type Tree Importers documentation.

### **Using Platform API**

The following procedure assumes that you have a previously created map or system.

To use the Platform API

- 1. From within your application, if your map uses an adapter such as a database, messaging or utility, call MercInitAPI() function to establish adapter connections before calling any Platform API functions.
- Initialize the ExitParam structure using a memset()call for the ExitParam structure, which will subsequently be used as an argument for the RunMap function.

When performing a memcpy(), be sure that the map name is null - terminated by adding a terminating null of 0 to the line.

**3**. Create a standard command line within your application.

For example, to build a command line for use with the RunMap function:

- Assign lpDataToApp to point to the command line.
- Execute the RunMap function.
- 4. If you called MercInitAPI() to establish connections for an adapter in step 1 above, call MercExitAPI() after calling Platform API functions to close the adapter connections and perform necessary API clean-up.

In the simplest situation, to run **sinkmap.mmc**, your program may look like the following:

```
#include "windows.h"
#include <stdio.h>
#include "runmerc.h"
int main(void)
```

```
{
EXITPARAM ExitParam;
MercInitAPI();
memset(&ExitParam,0,sizeof(EXITPARAM));
ExitParam.lpDataToApp = (unsigned char *)"sinkmap.mmc -ae -ts -p32:8\0";
ExitParam.dwSize = sizeof(EXITPARAM);
ExitParam.lpv = NULL;
RunMap(&ExitParam);
printf("Map returned %d: %s\n", ExitParam.nReturn, ExitParam.szErrMsg);
if (ExitParam.dwfromLen)
    free (ExitParam.lpDataFromApp);
MercExitAPI();
return 0;
```

When using the Platform API on Windows, do not call the DLL from DLLMAIN.

### The Run command and command options

To execute a map from within the Platform API, specify a standard run command as an argument to the RunMap function.

A run command is defined as: mapset[ mapset](s)] [@command-file-name](s)

where mapset is defined as:
map-name[ command-option-list]

}

and command-option-list is defined as: command-option[ command-option(s)]

The content of a command-file is defined as: mapset[ mapset] (s)

where *map-name* specifies the compiled map file (.mmc) to be executed.

An example of a simple run command might be the name of the compiled map and related command options: sinkmap.mmc -ae -ts -p32:8

A run command might consist of more than one map file to be executed, such as: xlatappdata.mmc -ae -if1 mydata.txt updmaster.mmc -ts -wm

Alternatively, the run command might reference a command file that contains one or more maps with associated command options, such as: Oprocessorders.cmd

For a complete reference of command options, see the *Execution Commands* documentation.

### Whose memory is It anyway?

When you call RunMap from your application, it is your responsibility to allocate and release any memory associated with lpDataToApp. lpDataFromApp is allocated by the Platform API, but you must release it. With the dynamic link library (DLL) versions of the Platform API, release memory using the macro **GlobalFreePtr**, defined in **windowsx.h** of the Microsoft header file, which is included with the 32-bit Windows APIs. With non-DLL versions of the Platform API, use the C runtime **free** call.

See "Return Codes and Error Messages" for a list of the error codes that result when an invalid command line is specified in lpDataToApp for the Platform API.

### Data to and from the Platform API

Use the Input Source Override - Echo execution command (-IE) for a source or target to pass data as input from your application to a map or to receive data as output of a map without using files or applications.

### Passing input data to a map

For example, if your application has a pointer to data you want to use as a source to the map **mymap.mmc**, the following code fragment shows one way of doing this:

```
int main(void)
EXITPARAM
                     ExitParam:
LPBYTE
                       lpBuf;
DWORD
                       dwLen;
               szbuf[50];
char
               nlen;
int
/* do user stuff to get buffer and length of buffer to map /
/* dwLen is length of input data */
/* lpBuf is the buffer that contains the input data */
/* -iel means "echo" in input for source number 1 */
/* in this example, we will use the size option with the -ie option */
/* to tell the API the size of the input */
sprintf(szbuf, "mymapp.mmc -iels%d ", dwLen);
nlen = strlen(szbuf);
/* allocate storage space for lpDataToApp */
ExitParam.lpDataToApp = malloc(dwLen + 100);
ExitParam.dwSize = sizeof(EXITPARAM);
ExitParam.lpv = NULL;
/* assign it to lpDataToApp */
memcpy(ExitParam.lpDataToApp, szbuf, nlen);
memcpy(&ExitParam.lpDataToApp[nlen], lpBuf, dwLen);
/* call the function to map it */
RunMap(&ExitParam);
/* lpDataFromApp contains the string representation of nReturn */
return 0;
```

### Returning data from a map

int main(void)

When you do not override any of the map's targets with the Output Target Override - Echo execution command (-OE), lpDataFromApp contains the string representation of nReturn. For example, if nReturn is 0, lpDataFromApp is the string 0.

If you override an output by using the Output Target Override - Echo execution command (-OE), 1pDataFromApp contains the data for the specified output card. Using -OE for more than one output concatenates the data for the outputs with no separator.

Using the previous example, if you append -oel to the lpDataToApp, then lpDataFromApp contains the data that was mapped to the first output rather than the string representation of nReturn. The length is in the dwFromLen component of the EXITPARAM structure as you can see in the following code example:

```
EXITPARAM
                     ExitParam;
LPBYTE
                        lpBuf;
DWORD
                       dwLen;
char
               szbuf[50];
int
              nlen;
/* do user stuff to get buffer and length of buffer to map */
/* dwLen is length of input data */
/* lpBuf is the buffer that contains the input data */
/* create the command line */
/* -iel means "echo" in input for source number 1 */
/* in this example, we will use the size option with the -ie option */
/* to tell the API the size of the input */
sprintf(szbuf, "mymapp.mmc -ie1s%d ", dwLen);
nlen = strlen(szbuf);
/* allocate storage space for lpDataToApp */
ExitParam.lpDataToApp = malloc(dwLen + 100);
ExitParam.dwSize = sizeof(EXITPARAM);
ExitParam.lpv = NULL;
/* assign it to lpDataToApp */
memcpy(ExitParam.lpDataToApp, szbuf, nlen);
memcpy(&ExitParam.lpDataToApp[nlen], lpBuf, dwLen);
/* now add in the -oel option to get the data that was mapped back */
memcpy(&ExitParam.lpDataToApp[nLen + dwLen], " -oe1", 5);
/* call the function to map it */
RunMap(&ExitParam);
/* lpDataFromApp now contains the output from card 1 that was mapped */
/* dwFromLen is the size of the output */
return 0;
```

### Using maps in memory

The Platform API has the ability to load one or more maps into memory for subsequent execution. The advantage of using the Platform API is that the map only loads into memory once, rather than once for each execution.

The three functions Platform API that can load the map into memory are:

- InitializeRunMapInstance
- FreeRunMapInstance
- RunMapUsesInstance

### An example of using maps in memory

To execute maps in memory using RunMap:

- 1. Initialize and set up your EXITPARAM structure.
- 2. Initialize each map to be executed from memory using the InitializeRunMapInstance function.
- Associate the RunMapInstance, returned by the InitializeRunMapInstance function, with its corresponding EXITPARAM structure by calling RunMapUsesInstance with bSet equal to TRUE.
- 4. Set up the information in the EXITPARAM structure. Set up lpDataToApp and call RunMap to execute the map.
- 5. When all instances of the RunMapInstance are complete, free the memory associated with the map instance by calling FreeRunMapInstance, and clear the EXITPARAM structure from knowledge of the map instance by calling RunMapUsesInstance with bSet equal to FALSE.

Initially, if the program has an EXITPARAM variable named ep, to call RunMap the program would have set:

ep.lpv = NULL
ep.dwSize = sizeof(EXITPARAM);

The following sample code uses the RunMap function to call a map (**sinkmap.mmc**) that has been initialized into memory.

In the following code, 1pv is an LPVOID type set within the user's program.

```
/* declare a new local variable: */
LPVOID
              lpv;
/* to initialize, do these two steps */
/* this gets a pointer to a map instance: */
lpv = InitializeRunMapInstance("sinkmap.mmc");
/* this assigns the map instance to the ep structure: */
RunMapUsesInstance(&ep, lpv, TRUE);
/* now do the normal init stuff (setting up lpDataToApp) */
ep.lpDataToApp = "sinkmap.mmc -ae";
/* and call RunMap */
RunMap(&ep);
/* and to clear the maps in memory, these two steps: */
/* this frees the memory associated with the map instance: */
FreeRunMapInstance(lpv);
/* this clears the ep structure from knowledge of the map instance: */
RunMapUsesInstance(&ep, NULL, FALSE);
```

### Loading multiple maps

You can preload more than one map. The RunMap function looks for the EXITPARAM structure to determine whether the structure has been set with RunMapUsesInstance call.

Be sure to set up the call to the RunMap function with the same map name (including path) as when InitializeRunMap was called.

### DTX\_DO\_NOT\_CHDIR for Windows

During run time, by default, the API changes to the directory where the compiled map is located. To disable this feature, set the DTX\_D0\_NOT\_CHDIR environment variable to **TRUE**. For example: DTX\_D0\_NOT\_CHDIR=TRUE

Use caution when enabling the DTX\_D0\_NOT\_CHDIR environment variable. Any references to relative paths in the mapping may not remain relative to the compiled map as required.

For detailed information, see "Do Not Change Directory (DTX\_DO\_NOT\_CHDIR)".

# Chapter 3. Using Platform API in a UNIX environment

Environment variables can be set for the Platform API to define the location for temporary files, to produce environmental debugging information, and to control file-locking facilities. These features are available for all UNIX systems on which the Platform API is available.

The HP Non-stop ZLE platform does not use dynamic-link libraries. Any part of this documentation that describes shared libraries and shared library path (LIBPATH) variables does not apply to this platform.

### Dynamic load/unload of the API (advanced users only)

If you are using dynamic load/unload of the Platform API, the unload operation must be moved to an exit handler. See the sample program **testapid.c**, found in the default installation directory in the **Examples\Platform API** folder, for an example. The unload operation must be in the exit handler because the Platform API also uses exit handlers to free resources. If your program unloads the Platform API before issuing the exit or return) API, results can be unpredictable.

The **testapid.c** sample is for Sun Microsystems platforms only. The actual operation on other systems may be slightly different, but the concept is the same.

In the sample program **testapid.c**:

- atexit(myexit)sets up the exit handler in the beginning of the program.
- dlopen opens the Platform API shared library (libplatapi.so).
- dlsym obtains the address of the RunMap routine within the Platform API shared library and this routine is run.
- When the return ExitParam.nReturn is run, the myexit function issues dlclose to close the Platform API shared library.

### Configuring the UNIX environment

The following documentation describes the guidelines for configuring the Platform API in a UNIX environment.

The HP Non-stop ZLE platform does not use dynamic link libraries. Any sections in this documentation that describe shared libraries and shared library path (LIBPATH) variables do not apply to this platform.

### Environment variable setup program

Before executing a map, execute the **setup** program in the Transformation Extender installation directory. This will set the required environment variables for executing (PATH, Shared Library Path, DTX\_TMP\_DIR, DTX\_HOME\_DIR).

The following procedure assumes that your UNIX command line environment is the Korn (ksh) or Bourne (sh) shell. There must be a space between the period (.) and the command path. The period does not work with the C shell (csh).

Execute the command as follows:

. /install\_directory/setup

### Environmental debug information (DTX\_DEBUG)

If a problem occurs while executing a map with the Command Server or Platform API on UNIX, environmental debug information is produced that helps determine the cause of the problem.

By default, the environmental debug facility is disabled if the DTX\_DEBUG environment variable is not defined.

### Enabling environmental debug

To enable this environmental debug or trace facility, set the DTX\_DEBUG environment variable to TRUE. For example:

DTX\_DEBUG=TRUE export DTX\_DEBUG

This environmental debug information is written to a file named **mercinfo.log** in the directory identified by the DTX\_TMP\_DIR environment variable. If the DTX\_TMP\_DIR environment variable is not set, mercinfo.log is written to /tmp. The **setup** program sets DTX\_TMP\_DIR to /install\_directory/tmp.

The environmental debug file can be used to provide additional information for troubleshooting problems with a specific map. The following is a sample of the information contained in the environmental debug file:

```
PROCESS ID: 27435, API REF: 1
   Date/Time: Tue Mar 28 08:17:49.566911 2000
FILE: mercmain.c, line: 360
 info: [DTX Product Version: (561)]
PROCESS ID: 27435, API REF: 1
  Date/Time: Tue Mar 28 08:17:49.571748 2000
FILE: mercmain.c, line: 388
 info: [DTX RUNNING: Tue Mar 21 08:17:49 2000]
PROCESS ID: 27435, API REF: 1
  Date/Time: Tue Mar 21 08:17:49.583996 2000
FILE: mercrun.c, line: 1320
 New Map File - Tue Mar 28 08:17:49 2000 [sinkmap.mmc]
PROCESS ID: 27435, API_REF: 1
  Date/Time: Tue Mar 28 08:18:05.109727 2000
FILE: mercmain.c, line: 645
 info: [Info - main(): Map Completed Successfully.]
```

### Disabling environmental debug

To disable the environmental debug facility, set the DTX\_DEBUG environment variable to FALSE. For example: DTX\_DEBUG=FALSE export DTX\_DEBUG

### File locking (DTX\_FILE\_LOCKING)

The file locking facilities allow two or more mapping processes or threads to write to the same output files in a controlled manner. These files include not only output files, but also map work files, audit log files and trace files.

File locking is enabled by default. The UNIX Command Server and Platform API both use file locking. See "Enabling File Locking" and "Disabling File Locking" for more information.

During file locking, information should be written to a temporary file named **.mercShm** in the directory identified by the DTX\_TMP\_DIR environment variable. If the DTX\_TMP\_DIR environment variable is not set, this file will be written to **/tmp**.

Additional files created that are related to file locking and shared memory include:

#### File Name

Description

.mercPid

Contains process ID information for the mapping processes using shared memory

#### .mercOldShm

Contains old shared memory information

#### .mercPid#

A series of files containing process ID information for entries in the **.mercOldShm** file. The **#** is replaced by a number that references a corresponding line in the **.mercOldShm** file.

These files should *not* be deleted for any reason.

### Do not change directory (DTX\_DO\_NOT\_CHDIR)

The do not change directory (DTX\_D0\_NOT\_CHDIR) facilities control the use of the change current directory (chdir) function. This means that the PAPI code will not use the chdir function to change the directory.

By default, the do not change directory facility is disabled if the DTX\_D0\_NOT\_CHDIR environment variable is not defined.

### Enabling Do Not Change Directory

To enable the do not change directory facility, set the DTX\_D0\_NOT\_CHDIR environment variable to **TRUE**. For example:

DTX\_D0\_NOT\_CHDIR=TRUE export DTX\_D0\_NOT\_CHDIR

The DTX\_D0\_NOT\_CHDIR variable can be used only in cases of absolute path names. If you use relative path names and DTX\_D0\_NOT\_CHDIR=TRUE, results may not be as expected.

### Disabling Do Not Change Directory

To disable the environmental debug facility, set the DTX\_D0\_NOT\_CHDIR environment variable to **FALSE**. For example: DTX\_D0\_NOT\_CHDIR=FALSE export\_DTX\_D0\_NOT\_CHDIR

### Configuring the map execution environment

Because file locking applies to all files written to during map execution, certain map and adapter settings should be used to set up the execution environment to support this. Examples of this include:

• A map's output files can be managed using the **AdapterRetry** setting for a target. You can also specify this by using the Rc:i parameter within the -OFx execution command.

- The map's work files, audit logs and trace files can be managed using the map setting. You can also specify this by using the -Yc:i execution command.
- Another option for work files and audit logs is to use the **Unique FilePrefix** option for the **MapAudit** and **WorkSpace** map settings. You can also do this using the -WU and -AU execution commands.

Because trace files do not have an option for using unique file names, they can only be managed by using the **MapRetry** map setting, or the -Yc:i execution command.

See the *Execution Commands* documentation and the *Map Designer* documentation for detailed information about these options.

### Enabling file locking

File locking is enabled by default. Setting the environmental debug facility is optional to the file locking facility. To enable the environmental debug facility, set the DTX\_DEBUG environment variable to TRUE. To enable the file locking facility, set the DTX\_FILE\_LOCKING environment variable to TRUE. For example: DTX\_FILE\_LOCKING =TRUE export DTX\_FILE\_LOCKING

To use this file locking facility, the DTX\_TMP\_DIR must be set to a common directory for all situations in which maps are using common output files.

### **Disabling file locking**

To disable the file locking facility, set the DTX\_FILE\_LOCKING environment variable to FALSE. For example:

DTX\_FILE\_LOCKING=FALSE export DTX\_FILE\_LOCKING

If you do not want file locking and the DTX\_FILE\_LOCKING environment variable is not defined, the DTX\_TMP\_DIR must be set to a unique directory path for each mapping process.

### Using the Platform API with database adapters

To use the Platform API with database adapters, you must install the database adapters and set the shared object path environment variable. However, even if you are not using database adapters, this environment variable must be set to access the shared libraries.

The RS/6000 AIX platform stores in cache shared libraries. So, if you update a shared library on the disk, you will not be able to see the update. Use the slibclean command at user root to remove the old shared library from system memory.

## Chapter 4. Using Platform API on z/OS

WebSphere Transformation Extender supports two execution environments on z/OS: batch and CICS. The command server execution environment for CICS provides a programming interface that uses the CICS Command Level Program Control APIs.

This interface enables COBOL programs to call the WebSphere Transformation Extender server on CICS in a fashion similar to the RunMap function described in this documentation. Information about the WebSphere Transformation Extender CICS programming interface is located in the *Command Server* documentation. The Platform API documentation focuses on the z/OS batch Platform API.

### Overview

The Platform API for z/OS, like the other platforms, is a set of function calls that allow a high-level language program to programmatically call the WebSphere Transformation Extender execution environment. The high-level languages supported on z/OS are C/C++ and COBOL.

The Platform API is available as part of the Software Development Kit (SDK) runtime execution environment included with the WebSphere Transformation Extender for z/OS. The SDK contains the Platform API runtime and example programs for 'C' and COBOL.

### **Requirements**

The use of the Platform API on z/OS requires the use of a Language Environment (LE) enabled C/C++ or COBOL compiler. The Platform API will work with all supported releases of the LE run time.

### Calling the Platform API from COBOL

The WebSphere Transformation Extender provides a way to call platform API from COBOL by calling the Platform API functions as a DLL.

This requires an IBM Host COBOL compiler that provides COBOL DLL support. IBM COBOL for z/OS and VM 2.1 is the earliest host compiler that supports COBOL DLLs.

### Calling the Platform API from a COBOL DLL

From a programming perspective, calling a DLL from COBOL is not much different from a COBOL dynamic CALL. The major difference is that the DLL name can be up to 160 characters versus eight (8) for the traditional COBOL call statement. There are some restrictions, such as the program must be reentrant.

The following COBOL compiler options were used to compile the DTXTCCOB example program, located in the DTX.SDTXSAMP PDS included in the WebSphere Transformation Extender installation:

CBL RENT, DLL, NOEXPORTALL, MAP, LIST, LIB, PGMNAME (M), OPT (STD)

For a description of these options, consult the IBM COBOL documentation for z/OS.

### Example files for z/OS

A set of examples is installed with the Software Development Kit included in the WebSphere Transformation Extender installation that demonstrates how to call the Platform API. Specific to the Platform API are three example programs and an example map. There are readme files for each of the examples, which describe how to install and use them. Compiled versions of these programs are included in the DTX.SDTXLOAD load library and can be run without building them.

### SINKMAP example MAP

The SINKMAP example map is the default map used by the three examples.

The map, input and JCL files are located in the DTX.SDTXSAMP PDS included in the WebSphere Transformation Extender installation.

The example programs can use a different map by adding or changing the JCL job parameter statement for the program and referencing the new map along with any command line options.

### Platform API `C' example

The DTXTCCOB 'C' example is a variation of the testapid.c example described in "Dynamic Load/Unload of the API (Advanced Users only)". The source and JCL for this example is located in the DTX.SDTXSAMP PDS included in the WebSphere Transformation Extender installation.

The major difference between the DTXTCCOB z/OS version of testapid.c and the other platforms is that DTXTCCOB calls the SINKMAP example map using command line options that are unique to z/OS. To learn more about these command line options see the *Command Server* documentation.

### Platform API COBOL examples

The DTXTCCOB COBOL example program demonstrates how to call all of the Platform API functions from a COBOL program compiled as a DLL. The source and JCL files for this example are located in the DTX.SDTXSAMP PDS included in the WebSphere Transformation Extender installation.

### **Passing function parameters**

To call platform API functions as a DLL, you will set up function parameters to pass to the platform API.

The RunMap function takes only one parameter, the ExitParam structure address. When using the RunMap function, the pointer to the map file name and the pointer to the DataFromApp are contained in the ExitParam structure. CALLRMAP was designed to take the extra parameters as a way to minimize the need to manipulate and handle pointers. A major deficiency in COBOL is that the address of a working storage item cannot be assigned to a pointer. The item needs to be in the linkage section. Setting the address of the map file name requires that either the map file name be passed through the JCL PARM statement (linkage section) or a sub-program be created that takes the address of the map file name as one parameter and passes the address back, in the form of a pointer, in another parameter.

### **Cobol copybooks**

There are two copybooks included with the examples. Combined they make up the COBOL definition of Platform API structures. They are:

#### Name Description

#### DTXTCCPY

This copybook contains the COBOL definition for both the EXITPARAM and EXEOPTS structures.

#### DTXCICPY

This copybook contains the COBOL definition for the CARDINFO structure.

The two copybooks are required because the DTXTCCPY copybook needs to be in the COBOL program's LINKAGE-SECTION and the DTXCICPY copybook needs to reside in the WORKING-STORAGE section.

For content descriptions of these copybooks, see the Platform API Structure Definitions" in the Platform API documentation.

The variable names contained in the copybooks are the same as the component names documented in Platform API Structure Definitions", except that the COBOL names are all in uppercase. In addition, unlike C, a COBOL program cannot contain variables with the same name. Therefore, any variable name containing a "-" is already defined to the DTXTCCPY copybook.

The COBOL copybooks are located in the DTX.SDTXSAMP PDS included in the WebSphere Transformation Extender installation.

### **PLATAPID DLL import definition**

The DTXTAEXP is a file that contains the DLL import statements for the Platform API functions. The file is required for the LE prelinker step of any COBOL or C/C++ compile job that wants to link in the support for the Platform API.

If you are using your own compile and link JCL, add the DTXTAEXP PDS member to the SYSIN DD definition of the LE prelinker step of the compile and link JCL.

The DTXTAEXP file is located in the DTX.SDTXSAMP PDS included in the WebSphere Transformation Extender installation.

# **Chapter 5. Platform API functions**

The following list of functions make up the Platform API and provides a brief description of each function's purpose.

#### Function

#### Description

Adapter Connection and Cleanup

#### MercInitAPI()

Establishes connections for WebSphere Transformation Extender adapters, including database, messaging and utility.

#### MercExitAPI()

Closes the adapter connections established by MercInitAPI() and performs necessary API clean-up

#### *Executing a Map*

**RunMap** Executes the maps

Executing a Map in Memory

#### InitializeRunMapInstance

Initializes a specific map file into memory for one or more subsequent executions

#### RunMapUsesInstance

Sets or clears the EXITPARAM structure passed into the RunMap function for maps that have been initialized into memory using the InitializeRunMapInstance function

#### FreeRunMapInstance

Frees all memory associated with a map that has been initialized using the InitializeRunMapInstance function

#### Examining I/O Cards

#### **GetCardIOs**

Obtains card and adapter settings for sources and targets for a particular map file

### **MercInitAPI()** function

If your map uses an WebSphere Transformation Extender adapter, such as a database, messaging or utility, call the MercInitAPI() function to establish adapter connections before calling any Platform API functions. MercInitAPI() is not required if you are not using adapter connections.

MercInitAPI() and MercExitAPI() are used together. Call MercInitAPI() once at the start of your application and then call a corresponding MercExitAPI() at the end. Successive calls to MercInitAPI() are unnecessary.

### **Syntax**

Platform Syntax C int MercInitAPI();

```
z/OS COBOL
```

CALL 'MercInitAPI' RETURNING RETCODE.

### Returns

Returns 0 if initialization is successful.

### See Also

"MercExitAPI() Function"

If MercInitAPI() and MercExitAPI() are not used, each invocation of the RunMap function establishes and closes adapter connections within the scope of the map. If MercInitAPI() and MercExitAPI() are used, connections can be shared across maps.

### MercExitAPI() function

Use the MercExitAPI() function to close the adapter connections established by the MercInitAPI() function and perform necessary API clean-up actions.

### **Syntax**

Platform Syntax C void MercExitAPI(); z/OS COBOL CALL 'MercExitAPI'.

### Returns

There is no return value.

### For more information

• "MercInitAPI() Function"

### **RunMap function**

Use the RunMap function to execute the map using the map and card settings compiled into the map, as well as any overrides specified as part of the lpDataToApp member of the EXITPARAM structure.

### **Syntax**

Platform Syntax C void RunMap (LPEXITPARAM 1pExitParam); z/OS COBOL

CALL 'RunMap' USING BY REFERENCE EXITPARAM.

### Parameters

RunMap function parameters:

| Parameter | Parameter Description                                                                                                   |
|-----------|----------------------------------------------------------------------------------------------------|
|           | A pointer to an EXITPARAM structure. This structure contains the input and output parameters used when running the map. |

CALLRMAP function parameters:

| Parameter   | Parameter Description                                                              |
|-------------|------------------------------------------------------------------------------------|
| EXITPARAM   | This structure contains the input and output parameters used when running the map. |
| MapFile     | The name of the compiled map file and options to run.                              |
| DataFromApp | Data that is returned from the map execution.                                      |

### Returns

There is no return value.

However, the members of the EXITPARAM structure contain the following data based on the map's execution:

#### EXITPARAM structure members Returned data

#### nReturn

map return code

#### szErrMsg

map return message

#### 1pDataFromApp

any data returned by the map as a result of echoed outputs

When calling RunMap, the API fills in the value of nReturn based on the map's execution. If multiple maps are on the command line, nReturn is based on the last map on the command line. See "Return Codes and Error Messages" for the values of nReturn and the associated messages in szErrMsg.

### InitializeRunMapInstance function

Use the InitializeRunMapInstance function to initialize a specific map file into memory for one or more subsequent executions.

### **Syntax**

#### Platform

#### Syntax

C LPVOID CALLBACK InitializeRunMapInstance(LPSTR lpszMapFile);

z/OS COBOL CALL ' InitializeRunMapInstance ' USING BY REFERENCE lpszMapFile, RETURNING MapInstPtr.

### **Parameters**

Following are parameters for the InitializeRunMapInstance function.

#### Parameter

**Parameter Description** 

#### lpszMapFile

The name of the compiled map file to initialize and load into memory.

### Returns

If successful, InitializeRunMapInstance returns a pointer to be used for a subsequent call to RunMapInstance. A NULL return signifies a failure, most likely meaning the specified map does not exist.

### For more information

- "FreeRunMapInstance Function"
- "RunMapUsesInstance Function"

### RunMapUsesInstance function

Use the RunMapUsesInstance function to set or clear the EXITPARAM structure passed into the RunMap function for maps that have been initialized into memory using the function InitializeRunMapInstance.

### Syntax

### Platform

Syntax

C void CALLBACK RunMapUsesInstance( LPEXITPARAM lpep, LPVOID lpv, BOOL bSet);

### z/OS COBOL

CALL 'RunMapUsesInstance' USING BY REFERENCE EXITPARAM, BY VALUE lpv, bSet.

### **Parameters**

Following are parameters for the RunMapUsesInstance function.

### Parameter

### Parameter Description

- **1pep** The address of the EXITPARAM structure to be used in a RunMap call
- **1pv** The return of a call to the InitializeRunMapInstance function
- **bSet** Indicator of whether to set (TRUE) or clear (FALSE) the EXITPARAM structure specified by 1pep

If the RunMapUsesInstance function is being used to clear the EXITPARAM structure (bSet is FALSE), the 1pv parameter can be NULL.

### Returns

There is no return value.

### For more information

- "InitializeRunMapInstance Function"
- "FreeRunMapInstance Function"

### FreeRunMapInstance function

Use the FreeRunMapInstance function to free all the memory associated with a map initialized using the InitializeRunMapInstance function. The FreeRunMapInstance function is used with the RunMapUsesInstance function when maps in memory are no longer required.

### Syntax

### Platform

Syntax

C BOOL CALLBACK FreeRunMapInstance(LPVOID lpRunMapInstance);

#### z/OS COBOL

CALL 'FreeRunMapInstance' USING BY VALUE 1pRunMapInstance.

### **Parameters**

Following are parameters for the FreeRunMapInstance function.

### Parameter

Parameter Description

#### 1pRunMapInstance

The pointer returned by the InitializeRunMapInstance function for a map loaded into memory.

### Returns

The return value is always TRUE.

### For more information

- "InitializeRunMapInstance Function"
- "RunMapUsesInstance Function"

### **GetCardIOs function**

Use the GetCardIOs function to obtain card and adapter settings for sources and targets for a particular map file.

### **Syntax**

Platform

Syntax

С

BOOL CALLBACK GetCardIOs( LPSTR lpszMapFile,

LPVOID FAR \* lpci,

LPWORD lpCardCount,

LPVOID lpExeOpts,

LPWORD lpwRC);

#### z/OS COBOL

CALL 'GetCardIOs' USING BY REFERENCE lpszMapFile, lpci, lpCardCount, lpExeOpts, RETURNING BOOL.

### **Parameters**

Following are parameters for the GetCardIOs function.

#### Parameter

Parameter Description

#### lpszMapFile

The map file for which to get card information. This can include an absolute path or a relative path from where the application is loaded.

**lpci** A pointer to a void that is converted to a pointer for a CARDINFO structure.

#### 1pCardCount

A pointer to a word that will receive a number representing the total number of cards, both input and output, in the map.

#### lpExeOpts

A pointer to a void that is converted to a pointer for an EXEOPTS structure. This structure contains the map settings that are compiled into the map. This parameter may be NULL, in which case the map settings information will not be returned.

**1pwRC** A pointer to the return code of the map. If successful, this will be 0. A non-zero value indicates an error.

### Returns

If successful, GetCardIOs returns TRUE and lpci contains a pointer to an array of CARDINFO structures with lpCardCount receiving the count of cards. Otherwise, GetCardIOs returns FALSE.

When GetCardIOs returns FALSE, it might indicate an incompatible version of the map file with the release of the Platform API. This usually means the compiled map file is invalid or needs to be recompiled.

If the return value of GetCardIOs is TRUE, it is the calling function's responsibility to release the memory associated with lpci. The specific call to release the memory depends on the platform on which the API resides. See the **readme.txt** file that accompanies the specific API.

# **Chapter 6. Platform API structure definitions**

### **EXITPARAM** structure

The EXITPARAM structure is used for the input and output parameters to the RunMap function.

struct tagExitParamStruct

| {  |                |      |     |                              |                    |
|----|----------------|------|-----|------------------------------|--------------------|
|    | DWORI<br>DWORI |      |     | dwSize;<br>dwToLen;          |                    |
|    | DWORL          |      |     | dwFromLen;                   |                    |
|    | DWORL          |      |     | -                            |                    |
|    | void           |      |     | dwMapInstance;<br>lpv;       |                    |
|    | LPST           |      | *   |                              |                    |
|    | BYTE           |      |     | lpszCmdLine;<br>lpDataToApp; |                    |
|    | BYTE           |      |     | lpDataFromApp;               |                    |
|    | UINT           | noul | - ^ | uRetryCount;                 |                    |
|    | UINT           |      |     | uRetryInterval;              |                    |
|    | BOOL           |      |     | bRollback;                   |                    |
|    | BOOL           |      |     | bCleanup;                    |                    |
|    | int            |      |     | nReturn;                     |                    |
|    | char           |      |     | szErrMsg [100];              |                    |
|    | char           |      |     | szFile[260];                 |                    |
|    | void           | FAR  | *   | lpMapHandle;                 |                    |
|    | void           |      |     | lpInternal;                  |                    |
|    | void           |      |     | lpCmdStruct;                 |                    |
|    | void           | FAR  | *   | <pre>lpAdaptParms;</pre>     |                    |
|    | void           | FAR  | *   | lpContext;                   |                    |
|    | void           | FAR  | *   | lpWildcard;                  |                    |
|    | void           | FAR  | *   | lpfnMS;                      |                    |
|    | void           | FAR  | *   | lpMS;                        |                    |
|    | DWORD          | )    |     | dwWildcardSize;              |                    |
|    | LPST           | 2    |     | <pre>lpszMapDirectory;</pre> |                    |
|    | WORD           |      |     | wCardNum;                    |                    |
|    | WORD           |      |     | wCleanupAction;              |                    |
|    | WORD           |      |     | wScope;                      |                    |
|    | UINT           |      |     | uUnitSize;                   |                    |
|    | B00L           |      |     | bBurst;                      |                    |
|    | B00L           |      |     | bFromRule;                   |                    |
|    | B00L           |      |     | bSource;                     |                    |
|    | DWORE          | )    |     | dwRecords;                   |                    |
| }; |                |      |     |                              |                    |
|    |                |      |     | tagExitParamStruct           |                    |
| ty | pedef          | strı | ıct | tagExitParamStruct           | FAR * LPEXIIPARAM; |
|    |                |      |     |                              |                    |

### **EXITPARAM** components and usage

The EXITPARAM structure has the following components that are used by the RunMap:

Some components of EXITPARAM are not used with the Platform API because this general structure is also used elsewhere to provide a common interface method.

| Component | Used As | Use                                                                                    |
|-----------|---------|----------------------------------------------------------------------------------------|
| dwSize    | Input   | The size (in bytes) of the EXITPARAM structure to ensure correct version compatibility |
| dwToLen   |         | Not used                                                                               |

| Component                  | Used As | Use                                                          |
|----------------------------|---------|--------------------------------------------------------------|
| dwFromLen                  | Output  | The length (size in bytes) of lpDataFromApp                  |
| dwMapInstance <sup>1</sup> |         | Must be set to a unique number for each map that is executed |
| lpv                        |         | Not used and should be NULL                                  |
| lpszCmdLine                |         | Not used                                                     |
| 1pDataToApp                | Input   | The command line being passed in                             |
| 1pDataFromApp              | Output  | The result based on command options                          |
| uRetryCount                |         | Not used                                                     |
| uRetryInterval             |         | Not used                                                     |
| bRollback                  |         | Not used                                                     |
| bCleanup                   |         | Not used                                                     |
| nReturn                    | Output  | Return code based on the last processed map                  |
| szErrMsg                   | Output  | String message based on nReturn                              |
| szFile                     |         | Not used                                                     |
| lpInternal                 |         | Not used                                                     |
| 1pCmdStruct                |         | Not used                                                     |
| 1pAdaptParms               |         | Not used                                                     |
| lpContext                  |         | Not used                                                     |
| lpWildcard                 |         | Not used                                                     |
| dwWildcardSize             |         | Not used                                                     |
| lpszMapDirectory           |         | Not used                                                     |
| wCardNum                   |         | Not used                                                     |
| wCleanupAction             |         | Not used                                                     |
| wScope                     |         | Not used                                                     |
| uUnitSize                  |         | Not used                                                     |
| bBurst                     |         | Not used                                                     |
| lpfnMS                     |         | Not used                                                     |
| 1pMS                       |         | Not used                                                     |
| dwRecords                  |         | Not used                                                     |

<sup>1</sup>The dwMapInstance component must be set to a unique number for each map that executes. Failure to do so will result in unpredictable transactional behavior.

### **CARDINFO** structure

The CARDINFO structure is used to provide information about a map file's input and output cards.

```
struct tagCardInfo {
   WORD wCard;
   WORD wIOType;
   BYTE byFlag;
   char szCardName[MAX_TYPENAME + 1];
   char szFileName[_MAX_PATH + 1];
```

BYTE byUnused[21]; BOOL bIntegralMode; BOOL bSourceEvent; BOOL bBackupSwitch; BOOL bBackupAlways; BOOL bMapDirectory; BOOL bAppendBackup; BOOL bRollBackOnFailure; BOOL bRetrySwitch; BOOL bIgnoreAdapterWarnings; WORD wMapSuccessAction; WORD wScope; WORD wRetryAttempts; WORD wRetryInterval; WORD wFetchUnit; WORD wUnused[9]; char szBackupFile[256]; };

### **CARDINFO** components

The CARDINFO structure has the following components.

### Part Description

**wCard** The value of the card number in the map. If a map has two inputs and two outputs, wCard will have the following values:

Card number Value first input 1 second input 2 first output 3 second output 4

#### wI0Type

Specifies the source or target type of the card. See "wIOType Settings" for possible values.

#### byF1ag

A value that is OR'd together to get attributes about a card. For example, if a card is an input card and the reuse work file attribute is set, byFlag will be CI\_INPUT | CI\_REUSE. See "byFlag Settings" for possible values.

#### szCardName

A NULL-terminated string that is the name of the card

#### szFileName

A NULL-terminated string that is the source or destination of the card

### Card Setting:

### SourceAdapterCommand

### TargetAdapterCommand

### Execution Command:

-I, -O

#### byUnused

Reserved for future use

### bIntegralMode

Indicates whether the card mode for an input card is **Integral** (TRUE) or **Burst** (FALSE)

### Card Setting:

CardMode

#### bSourceEvent

Indicates whether the input card is being used as a source event (TRUE).

#### bBackupSwitch

Indicates whether the Backup switch is  $\mathbf{ON}$  (TRUE) or  $\mathbf{OFF}$  (FALSE) for this card

Card Setting:

Backup → Switch

#### bBackupA1ways

Indicates whether the When setting for the Backup option is **Always** (TRUE) or **OnError** (FALSE).

Card Setting:

Backup → When

### bMapDirectory

Indicates whether to use the compiled map directory for the backup file

#### Card Setting:

Backup → FilePath

#### bAppendBackup

Indicates whether to append the backup data to an existing file, if one exists. Otherwise, a new file is created.

#### Card Setting:

**Backup** → **BackupFileAction** 

#### bRollBackOnFailure

Indicates whether the **OnFailure** setting is **Rollback** (TRUE) or **Commit** (FALSE)

#### Card Setting:

#### OnFailure

**Execution Command:** 

-Ix#B, -Ox#B

### bRetrySwitch

Indicates whether the AdapterRetry switch is ON (TRUE) or OFF (FALSE)

#### Card Setting:

AdapterRetry

### Execution Command:

-Ix#R, -Ox#R

#### **bIgnoreAdapterWarnings**

Indicates whether warnings returned by the adapter should be ignored (TRUE) or not (FALSE)

#### Card Setting: AdapterWarnings

#### wMapSuccessAction

Indicates action to be taken if a map successfully executes. See "wMapSuccessAction Settings" for possible values.

### Card Setting:

OnSuccess

### **Execution Command:**

-Ix#X, -Ox#X

#### wScope

Scope of the transaction. See "wScope Settings" for possible values.

#### Card Setting:

AdapterScope

### wRetryAttempts

Indicates the number of retry attempts to be made

#### Card Setting:

### AdapterRetry → MaxAttempts

#### wRetryInterval

Indicates the interval (in seconds) at which retry attempts are to be made

### Card Setting:

AdapterRetry → Interval

#### wFetchUnit

Indicates the number of units to retrieve for each fetch

#### Card Setting:

FetchUnit

#### wUnused

Not Used

### szBackupFile

Name of the backup file that can include a full path, if specified

#### Card Setting:

Backup → FilePath

### wIOType settings

The wI0Type argument has the following settings.

| Constant        | Value               | Description                                           |
|-----------------|---------------------|-------------------------------------------------------|
| DTX_DATAFILE    | 0                   | Source or target is a data file                       |
| DTX_STATICFILE  | 1                   | Not valid in this usage                               |
| DTX_WORKFILE    | 2                   | Not valid in this usage                               |
| DTX_TRACEFILE   | 3                   | Not valid in this usage                               |
| DTX_BUFFER      | 4                   | Not valid in this usage                               |
| DTX_DATABASE    | 5                   | Source or target is a database                        |
| DTX_APPLICATION | 6<br>7 - 99<br>100+ | Source or target is an<br>application<br>User defined |
|                 |                     | Reserved                                              |

### byFlag settings

The byFlag argument has the following settings.

| Constant  | Value | Description                           |
|-----------|-------|---------------------------------------|
| CI_INPUT  | 1     | This is an input card                 |
| CI_REUSE  | 2     | Reuse the work file if possible       |
| CI_APPEND | 4     | Append to existing output if possible |
| CI_UPDATE | 8     | Update an input card                  |

### wScope settings

The wScope argument has the following settings.

| Constant         | Value  | Description                     |
|------------------|--------|---------------------------------|
| ADPT_SCOPE_MAP   | 0x0001 | Scope for the card is the map   |
| ADPT_SCOPE_BURST | 0x0002 | Scope for the card is the burst |
| ADPT_SCOPE_CARD  | 0x0004 | Scope for the card is the card  |

### wMapSuccessAction settings

The wMapSuccessAction argument has the following settings.

### For an input card

The wMapSuccessAction argument has the following settings for an input card.

| Constant            | Value  | Description                                                                   |
|---------------------|--------|-------------------------------------------------------------------------------|
| ADPT_KEEP_ALWAYS    | 0x0001 | Do not remove the input data from its source.                                 |
| ADPT_KEEP_NEVER     | 0x0002 | Remove the input data from its source.                                        |
| ADPT_KEEP_ONCONTENT | 0x0004 | Do not remove the input<br>data from its source, unless it<br>has no content. |

### For an output card

The wMapSuccessAction argument has the following settings for an output card:

| Constant           | Value  | Description                                                 |
|--------------------|--------|-------------------------------------------------------------|
| ADPT_C_F_ALWAYS    | 0×0001 | Always send the output data to its target.                  |
| ADPT_C_F_NEVER     | 0×0002 | Never send the output data to its target.                   |
| ADPT_C_F_ONCONTENT | 0x0004 | Only send the output data to its target, if it has content. |

| Constant        | Value  | Description                                                                                                    |
|-----------------|--------|----------------------------------------------------------------------------------------------------|
| ADPT_C_F_APPEND | 0x0008 | Append the output data to<br>an existing data file. If the<br>data file does not exist, it<br>should be created. |
| ADPT_C_F_UPDATE | 0x0010 | Output data should be used<br>by the adapter to update or<br>replace existing data.                              |

### **Additional constants**

Some additional constants are available:

| Constant     | Value | Description                                             |
|--------------|-------|---------------------------------------------------------|
| MAX_TYPENAME | 32    | Largest size of the card name in the CARDINFO structure |
| MAX_PATH     | 260   | Largest size of the file name in the CARDINFO structure |

### **EXEOPTS** structure

{

The EXEOPTS structure is used to provide information about the map settings compiled into the map.

struct tagExecutionOptions

DWORD dwTraceFlags; DWORD dwTraceInStart; DWORD dwTraceInEnd; DWORD dwFailFlags; DWORD nWorkFileType; BOOL bAuditOn; BOOL bUniqueLog; DWORD dwDataLog; BOOL bAppendLog; DWORD dwAuditLog; DWORD dwMSAudit; DWORD dwCSAudit; BOOL bBurstAudit; BOOL bUseMMCforAudit; BOOL bTraceOn; BOOL bUseMMCforTrace; BOOL bDefaultAuditFileName; BOOL bTraceMemory; BOOL bTraceIn; BOOL bTraceOut; BOOL bCardSummary; BOOL bStopOnFirstError; BOOL bOmitRestrictions; BOOL bOmitPresentation; BOOL bOmitSize; BOOL bDeleteWorkFiles; BOOL bUseMMCforWork; BOOL bBurstRestart; BOOL bMemoryLog; BOOL bMemoryActionSized; BOOL bMapRetry; BOOL bCustomValidation; BOOL bCenturySwitch; BOOL bEveryMapWarning;

```
BOOL bUniqueWorkFilePrefix;
BOOL bUnused;
WORD wDateResolution;
WORD wTraceICardNo;
WORD wTraceOCardNo;
WORD wRetryCount;
WORD wRetryInterval;
WORD wPageSizeInK;
WORD wPageCount;
WORD wBurstErrorLimit;
char szAuditDir[264];
char szTraceDir[264];
char szWorkDir[264];
};
typedef struct tagExecutionOptions EXEOPTS;
typedef struct tagExecutionOptions;
```

### **EXEOPTS** components

The EXEOPTS structure has the following components:

#### Part Description

#### dwTraceFlags

Specifies the type of trace information to be generated. See "dwTraceFlags Settings" for possible values.

#### dwTraceInStart

Indicates the input object at which to start producing Trace file information.

#### dwTraceInEnd

Indicates the input object at which to stop producing Trace file information.

#### dwFailFlags

Specifies the **MapSettings** → **Warnings** value. See "dwFailFlags Settings" for possible values.

#### nWorkFileType

Indicates the type of work area to be used. See "nWorkFileType Settings" for possible values.

#### bAudit0n

Indicates that the audit log is enabled.

#### bUniqueLog

Indicates that unique names are to be generated for the audit log files.

#### dwDataLog

If bAuditOn is TRUE, indicates that the data audit log is to be created.

#### bAppendLog

Indicates that the audit log information is to be appended to an existing file; otherwise, a new file is created.

#### dwAuditLog

If bAuditOn is TRUE, indicates that the summary execution audit log is to be generated.

#### dwMSAudit

If bAuditOn is TRUE, indicates that map settings are to be recorded in the audit log.

### dwCSAudit

If bAuditOn is TRUE, indicates that card settings are to be recorded in the audit log.

### bBurstAudit

If bBurstAudit is TRUE, indicates the burst execution audit log is to be generated.

### bUseMMCforAudit

Indicates that the audit log file is to be created using the name and location of the compiled map file.

### bTraceOn

Indicates that the trace file is enabled.

### bUseMMCforTrace

Indicates that the trace file is to be created using the name and location of the compiled map file.

### bDefaultAuditFileName

Indicates to use the *<mapname>*.log file-naming convention.

### bTraceMemory

Not used.

### bTraceIn

Indicates that the trace file is enabled for one or more inputs.

### btraceOut

Indicates that the trace file is enabled for one or more outputs.

### bCardSummary

Indicates that summary trace is enabled.

### bStopOnFirstError

Indicates that map execution is to cease after the first card on which an error occurs.

### **bOmitRestrictions**

Indicates that item data is not checked against restriction values during map execution.

### **bOmitPresentation**

Indicates that the presentation settings of items is to be ignored during map execution.

### bOmitSize

Indicates that the minimum size of items in delimited data is not to be checked during map execution.

### bDeleteWorkFiles

Indicates that work files are to be deleted after map execution.

### bUseMMCforWork

Indicates that work files are to be created using the name and location of the compiled map file.

### bBurstRestart

Indicates that **BurstRestart** is enabled.

### bMemoryLog

Indicates that the audit log is to be created in memory and returned as the contents of the **lpDataFromApp** buffer.

### bMemoryActionSized

Indicates that when the audit log is returned in memory, it is returned in *<size> <sp> <data>* format.

### bMapRetry

Indicates that **MapRetry** is enabled.

### bCustomValidation

Indicates that **CustomValidation** is enabled.

#### bCenturySwitch

Indicates that SlidingCentury is enabled.

#### **bEveryMapWarning**

Indicates that a global **MapWarning** setting is specified.

### bUniqueWorkFilePrefix

Indicates that unique work file names are to be generated.

#### **bDefaultTraceFileName**

Indicates that the default trace file name is to be used.

### wDateResolution

Indicates the **CCLookup** setting for **SlidingCentury**.

### wTraceICardNo

Indicates the card number for producing an input trace.

### wTrace0CardNo

Indicates the card number for producing an output trace.

### wRetryCount

Indicates the number of retries attempted when accessing non-data file resources.

### wRetryInterval

Indicates the interval (in seconds) between retries.

### wPageSizeInK

Indicates the WorkSpace page size in Kbytes.

### wPageCount

Indicates the number of WorkSpace pages.

### wBurstErrorLimit

Indicates the maximum number of errors that are permissible for **BurstRestart**.

#### szAuditDir[264]

Indicates the directory and filename for the audit log file.

### szTraceDir[264]

Indicates the directory into which the trace file will be written.

#### szWorkDir[264]

Indicates the directory into which work files are to be written.

### dwTraceFlags settings

The dwTraceFlags argument has the following settings:

| Constant  | Value | Description                 |
|-----------|-------|-----------------------------|
| TRACE_ALL | 1     | Trace all inputs or outputs |

| Constant    | Value | Description                           |
|-------------|-------|---------------------------------------|
| TRACE_CARD  |       | Trace a specific input or output card |
| TRACE_RANGE | 3     | Trace a range of input objects        |

### nWorkFileType settings

The nWorkFileType argument has the following settings:

| Constant  | Value | Description                          |
|-----------|-------|--------------------------------------|
| WF_NORMAL | 0     | Create work files using the map name |
| WF_UNIQUE | 1     | Use unique work file names           |
| WF_INMEM  | 2     | Create work area in memory           |
| WF_FILE   | 3     | Create work files                    |

### dwFailFlags settings

The dwFailFlags argument has the following settings:

| Constant                    | Value      | Description                                                            |
|-----------------------------|------------|------------------------------------------------------------------------|
| FO_OUTPUTINVALID            | 0x0000001  | Fail on return code 14 - One or more outputs was invalid               |
| FO_PAGEUSECTERROR           | 0x0000002  | Fail on return code 18 - Page<br>usage count error                     |
| FO_INPUTNOTCONSUMED         | 0x00000004 | Fail on return code 21 -<br>Input valid, but unknown<br>data found     |
| FO_OUTPUTINERRORWARN        | 0x0000008  | Fail on return code 26 -<br>Output type in error                       |
| FO_OUTCONTAINSERRWARN       | 0x0000010  | Fail on return code 27 -<br>Output type contains errors                |
| FO_INCONTAINSERRWARN        | 0x0000020  | Fail on return code 28 -<br>Input type contains errors                 |
| FO_UNKNOWNINOUTWARN         | 0x00000040 | Fail on return code 29 -<br>Output valid, but unknown<br>data found    |
| FO_ALLWARNINGS <sup>1</sup> | 0x000007F  | Fail on all warning return<br>codes (14, 18, 21, 26, 27, 28<br>and 29) |
| IW_OUTPUTINVALID            | 0x00010000 | Ignore return code 14 - One<br>or more outputs was invalid             |
| IW_PAGEUSECTERROR           | 0x00020000 | Ignore return code 18 - Page<br>usage count error                      |
| IW_INPUTNOTCONSUMED         | 0x00040000 | Ignore return code 21 - Input<br>valid, but unknown data<br>found      |
| IW_OUTPUTINERRORWARN        | 0x00080000 | Ignore return code 26 -<br>Output type in error                        |

| Constant                    | Value      | Description                                                           |
|-----------------------------|------------|-----------------------------------------------------------------------|
| IW_OUTCONTAINSERRWARN       | 0x00100000 | Ignore return code 27 -<br>Output type contains errors                |
| IW_INCONTAINSERRWARN        | 0x00200000 | Ignore return code 28 - Input<br>type contains errors                 |
| IW_UNKNOWNINOUTWARN         | 0x00400000 | Ignore return code 29 -<br>Output valid, but unknown<br>data found    |
| IW_ALLWARNINGS <sup>2</sup> | 0x007F0000 | Ignore all warning return<br>codes (14, 18, 21, 26, 27, 28<br>and 29) |

<sup>1</sup>Value of all FO\_XXX OR'd together.

<sup>2</sup>Value of all IW\_XXX OR'd together.

# Chapter 7. Platform API return codes and error messages

Return codes and error messages are returned when the particular activity completes. Return codes and error messages may also be recorded as specified in the audit logs, trace files and execution summary files.

### Messages

The Platform API return codes and messages may result when an invalid command line is specified for the Platform API.

The following table lists the return codes and messages that can result when using the Platform API.

The return codes marked with an asterisk (\*) are displayed with the x replaced with the specific option associated with the error.

### Return Code Message

| 50 | Memory allocation failure                                   |
|----|-------------------------------------------------------------|
|    | Occurs when memory fails.                                   |
| 51 | Card override failure                                       |
|    | Occurs when memory fails.                                   |
| 52 | I/O initialization failure                                  |
|    | Occurs when memory fails.                                   |
| 53 | Open audit failure                                          |
|    | The audit log file is not accessible.                       |
| 54 | No command line                                             |
|    | There is nothing to process.                                |
| 55 | Recursive command files                                     |
|    | More than one command file is included in the command line. |
| 56 | Invalid command line option -x                              |
|    | The option is invalid for the command.                      |
| 57 | Invalid `W' command line option                             |
|    | The Work file option is invalid.                            |
| 58 | Invalid `B' command line option                             |
|    | The Batch (close) file option is invalid.                   |
| 59 | Invalid `R' command line option                             |
|    | The Refresh Rate option is invalid.                         |
| 60 | Invalid `A' command line option                             |
|    | The Audit option is invalid.                                |

| 61 | Invalid `P' command line option                                                                                                    |
|----|----------------------------------------------------------------------------------------------------|
|    | The Paging option is invalid                                                                                                    |
| 62 | Invalid `Y' command line option                                                                                                    |
|    | The General I/O Retry option is invalid.                                                                                                    |
| 63 | Invalid `T' command line option                                                                                                    |
|    | The Trace option is invalid.                                                                                                    |
| 64 | Invalid `G' command line option                                                                                                    |
|    | The Ignore option is invalid                                                                                                    |
| 65 | Invalid $I'$ command line option for input $x$                                                                                                    |
|    | The Source option is invalid for the identified input.                                                                                                    |
| 66 | Invalid size in echo command line for input <i>x</i>                                                                                                    |
|    | The size specified using the Size option is greater than memory allowed.                                                                                                    |
| 67 | Invalid adapter type in command line for input $x$                                                                                                    |
|    | The adapter is not of a known adapter type. Includes -IMxxx where xxx is an unknown adapter alias.                                                                                             |
| 68 | Invalid $O'$ command line option for output $x$                                                                                                    |
|    | The target option is invalid for output <i>x</i> . The number of characters between the single quotes that represent the options for an adapter exceed 258 characters in the adapter override. |
| 69 | Invalid adapter type in command line for output $x$                                                                                                    |
|    | The adapter is not of a known adapter type. Includes -OMxxx where xxx is an unknown adapter alias.                                                                                             |
| 70 | Command line memory failure                                                                                                    |
|    | Occurs when memory is exceeded during echo or override card commands.                                                                                                    |
| 71 | Invalid `D' command line option                                                                                                    |
|    | The Date option is invalid.                                                                                                    |
| 72 | Invalid `F' command line option                                                                                                    |
|    | The Failure option is invalid.                                                                                                    |
| 73 | Resource manager failure                                                                                                    |
|    | (Launcher only) The Resource manager is not used, possibly a memory failure.                                                                                                    |
| 74 | Invalid `Z' command line option                                                                                                    |
|    | The Ignore option is invalid.                                                                                                    |
| 75 | Adapter failed to get data on input                                                                                                    |
|    | Enable the adapter trace to record the adapter activity to discover the cause of the error.                                                                                                    |
| 76 | Adapter failed to put data on output                                                                                                    |
|    | Enable the adapter trace to record the adapter activity to discover the                                                                                                    |

cause of the error.

### 77 Invalid map name

This message can occur in two different cases. First, this message occurs when the map name specified on the command line is more than 32 characters long. Also, this message can occur when there is an error in the command line such that text for another execution command is erroneously being interpreted as the map name. For example, in the command line below, the number representing the size of the echoed data is missing.

### mymap.mmc -IE1S HereIsMyDataButIForgotToSpecifyTheSize -AED

Because the size is missing, it is interpreted to be 0, such that there is no echoed data. The next string encountered on the command line

### (HereIsMyData...)

Because it does not start with a hyphen (-), it is assumed to be the name of the next map to execute. Because the text is longer than 32 characters, the Invalid Map Name message is returned.

### Notices

This information was developed for products and services offered in the U.S.A.

IBM may not offer the products, services, or features discussed in this document in other countries. Consult your local IBM representative for information on the products and services currently available in your area. Any reference to an IBM product, program, or service is not intended to state or imply that only that IBM product, program, or service may be used. Any functionally equivalent product, program, or service that does not infringe any IBM intellectual property right may be used instead. However, it is the user's responsibility to evaluate and verify the operation of any non-IBM product, program, or service.

IBM may have patents or pending patent applications covering subject matter described in this document. The furnishing of this document does not grant you any license to these patents. You can send license inquiries, in writing, to:

IBM Director of Licensing IBM Corporation North Castle Drive Armonk, NY 10504-1785 U.S.A.

For license inquiries regarding double-byte (DBCS) information, contact the IBM Intellectual Property Department in your country or send inquiries, in writing, to:

IBM World Trade Asia Corporation Licensing 2-31 Roppongi 3-chome, Minato-ku Tokyo 106-0032, Japan

The following paragraph does not apply to the United Kingdom or any other country where such provisions are inconsistent with local law:

INTERNATIONAL BUSINESS MACHINES CORPORATION PROVIDES THIS PUBLICATION "AS IS" WITHOUT WARRANTY OF ANY KIND, EITHER EXPRESS OR IMPLIED, INCLUDING, BUT NOT LIMITED TO, THE IMPLIED WARRANTIES OF NON-INFRINGEMENT, MERCHANTABILITY OR FITNESS FOR A PARTICULAR PURPOSE. Some states do not allow disclaimer of express or implied warranties in certain transactions, therefore, this statement may not apply to you.

This information could include technical inaccuracies or typographical errors. Changes are periodically made to the information herein; these changes will be incorporated in new editions of the publication. IBM may make improvements and/or changes in the product(s) and/or the program(s) described in this publication at any time without notice.

Any references in this information to non-IBM Web sites are provided for convenience only and do not in any manner serve as an endorsement of those Web sites. The materials at those Web sites are not part of the materials for this IBM product and use of those Web sites is at your own risk.

IBM may use or distribute any of the information you supply in any way it believes appropriate without incurring any obligation to you.

Licensees of this program who wish to have information about it for the purpose of enabling: (i) the exchange of information between independently created programs and other programs (including this one) and (ii) the mutual use of the information which has been exchanged, should contact:

IBM Corporation 577 Airport Blvd., Suite 800 Burlingame, CA 94010 U.S.A.

Such information may be available, subject to appropriate terms and conditions, including in some cases, payment of a fee.

The licensed program described in this document and all licensed material available for it are provided by IBM under terms of the IBM Customer Agreement, IBM International Program License Agreement or any equivalent agreement between us.

Any performance data contained herein was determined in a controlled environment. Therefore, the results obtained in other operating environments may vary significantly. Some measurements may have been made on development-level systems and there is no guarantee that these measurements will be the same on generally available systems. Furthermore, some measurements may have been estimated through extrapolation. Actual results may vary. Users of this document should verify the applicable data for their specific environment.

Information concerning non-IBM products was obtained from the suppliers of those products, their published announcements or other publicly available sources. IBM has not tested those products and cannot confirm the accuracy of performance, compatibility or any other claims related to non-IBM products. Questions on the capabilities of non-IBM products should be addressed to the suppliers of those products.

All statements regarding IBM's future direction or intent are subject to change or withdrawal without notice, and represent goals and objectives only.

This information contains examples of data and reports used in daily business operations. To illustrate them as completely as possible, the examples include the names of individuals, companies, brands, and products. All of these names are fictitious and any similarity to the names and addresses used by an actual business enterprise is entirely coincidental.

### COPYRIGHT LICENSE:

This information contains sample application programs in source language, which illustrate programming techniques on various operating platforms. You may copy, modify, and distribute these sample programs in any form without payment to IBM, for the purposes of developing, using, marketing or distributing application programs conforming to the application programming interface for the operating platform for which the sample programs are written. These examples have not been thoroughly tested under all conditions. IBM, therefore, cannot guarantee or imply reliability, serviceability, or function of these programs.

If you are viewing this information softcopy, the photographs and color illustrations may not appear.

# Programming interface information

Programming interface information, if provided, is intended to help you create application software using this program.

General-use programming interfaces allow you to write application software that obtain the services of this program's tools.

However, this information may also contain diagnosis, modification, and tuning information. Diagnosis, modification and tuning information is provided to help you debug your application software.

**Warning:** Do not use this diagnosis, modification, and tuning information as a programming interface because it is subject to change.

### **Trademarks and service marks**

The following terms are trademarks or registered trademarks of International Business Machines Corporation in the United States or other countries, or both:

i5/OS IBM the IBM logo AIX AIX 5L CICS CrossWorlds DB2 DB2 Universal Database Domino HelpNow IMS Informix iSeries Lotus Lotus Notes **MQIntegrator MQSeries MVS** Notes OS/400 Passport Advantage pSeries Redbooks SupportPac Tivoli WebSphere z/OS

Java and all Java-based trademarks are trademarks of Sun Microsystems, Inc. in the United States, other countries, or both.

Microsoft, Windows, Windows NT, and the Windows logo are trademarks of Microsoft Corporation in the United States, other countries, or both.

Intel, Intel Iogo, Intel Inside, Intel Inside logo, Intel Centrino, Intel Centrino logo, Celeron, Intel Xeon, Intel SpeedStep, Itanium, and Pentium are trademarks or registered trademarks of Intel Corporation or its subsidiaries in the United States and other countries.

UNIX is a registered trademark of The Open Group in the United States and other countries.

Linux is a trademark of Linus Torvalds in the United States, other countries, or both.

Other company, product, or service names may be trademarks or service marks of others.

This product includes software developed by the Eclipse Project (http://www.eclipse.org/).

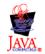

IBM WebSphere Transformation Extender, Version 8.1

# Index

# Α

ADPT\_C\_F\_ALWAYS 30 ADPT\_C\_F\_APPEND 31 ADPT\_C\_F\_NEVER 30 ADPT\_C\_F\_ONCONTENT 30 ADPT\_C\_F\_UPDATE 31 ADPT\_KEEP\_ALWAYS 30 ADPT\_KEEP\_NEVER 30 ADPT\_KEEP\_ONCONTENT 30 ADPT\_SCOPE\_BURST 30 ADPT\_SCOPE\_CARD 30 ADPT\_SCOPE\_MAP 30 allocating memory 5 atexit 9

# B

bAppendBackup 27, 28 bAppendLog 31 bAuditLog 31 bAuditOn 31, 32, 33 bBackupAlways 27, 28 bBackupSwitch 27, 28 bBurst 25, 26 bBurstRestart 31 bCardSummary 31 bCenturySwitch 31 bCleanup 25, 26 bCSAudit 31 bCustomValidation 31 bDataLog 31 bDefaultAuditFileName 31 bDeleteWorkFiles 31 bEveryMapWarning 31 bIgnoreAdapterWarnings 27, 28 bIntegralMode 27, 28 bMapDirectory 27, 28 bMapRetry 31 bMemoryActionSized 31 bMemoryLog 31 bMSAudit 31 bOmitPresentation 31 bOmitRestrictions 31 bOmitSize 31 bRetrySwitch 27, 28 bRollback 25, 26 bRollBackOnFailure 27, 28 bSet 7, 20, 21 bSourceEvent 27, 28 bStopOnFirstError 31 bTraceIn 31 bTraceMemory 31 bTraceOn 31 bTraceOut 31 bUniqueLog 31 bUniqueWorkFilePrefix 31 bUseMMCforAudit 31 bUseMMCforTrace 31 bUseMMCforWork 31 byFlag 26, 27, 30

byUnused 26, 28

# С

CARDINFO components 27 CARDINFO structure 22, 26 definition of 26 listing of the components 26 CI\_APPEND 30 CI\_INPUT 27, 30 CI\_REUSE 27, 30 CI\_UPDATE 30 command options 1 command syntax 4 components CARDINFO 27 EXEOPTS 32 EXITPARAM 25 configuring the map execution environment 11 configuring the UNIX environment 9

### **D** data

passing to and from the Platform API 5 database adapters using the Platform API with 12 destinations using buffers 6 disabling DTX\_DO\_NOT\_CHDIR 11 disabling environmental debug 10 disabling file locking 12 dlclose 9 DLLMAIN 4 dlopen 9 do not change directory DTX\_DO\_NOT\_CHDIR 11 DTX\_APPLICATION 29 DTX\_BUFFER 29 DTX\_DATABASE 29 DTX\_DATAFILE 29 DTX DEBUG 10, 12 DTX\_DO\_NOT\_CHDIR 11 DTX\_FILE\_LOCKING 10, 12 DTX\_STATICFILE 29 DTX\_TMP\_DIR 9, 10, 11, 12 DTX\_TRACEFILE 29 DTX\_WORKFILE 29 dwFailFlags 31, 35 dwFromLen 6, 25, 26 dwRecords 25, 26 dwSize 4, 5, 6, 7, 25 dwToLen 25 dwTraceFlags 31, 34 dwTraceInEnd 31 dwTraceInStart 31 dwWildcardSize 25, 26 dynamic load of API 9

### Ε

Echo command option 6 enabling DTX\_DO\_NOT\_CHDIR 11 enabling environmental debug 10 enabling file locking 12 environment variables 9 environmental debug 10 ep, EXITPARAM variable 7 error messages 37 example of using maps in memory 7 examples Platform API 1 Platform API on z/OS 14 executing maps loaded into memory example of using RunMap 7 execution using the Echo command 5, 6 EXEOPTS components 32 EXEOPTS structure 22, 31 EXITPARAM structure 3, 6, 7, 17, 18, 19, 20, 21, 25 definition of 25 listing of the components 25

# F

file locking 10 disabling 12 enabling 12 FO\_ALLWARNINGS 35 FO\_INCONTAINSERRWARN 35 FO\_INPUTNOTCONSUMED 35 FO\_OUTCONTAINSERRWARN 35 FO\_OUTPUTINERRORWARN 35 FO OUTPUTINVALID 35 FO\_PAGEUSECTERROR 35 FO\_UNKNOWNINOUTWARN 35 FreeRunMapInstance 7, 21 FreeRunMapInstance platform API function 21 function descriptions 17 functions FreeRunMapInstance 21 GetCardIOs 21 InitializeRunMapInstance 19 MercExitAPI() 18 MercInitAPI() 17 RunMap 18 RunMapUsesInstance 20

# G

GetCardIOs 21, 22, 23 guidelines for use 3

## Η

header file 1

initialize EXITPARM 7 initialize the ExitParam structure 3 InitializeRunMapInstance 7, 19, 20, 21 installed files 1 IW\_ALLWARNINGS 36 IW\_INCONTAINSERRWARN 36 IW\_INPUTNOTCONSUMED 35 IW\_OUTCONTAINSERRWARN 36 IW\_OUTPUTINERRORWARN 35 IW\_OUTPUTINVALID 35 IW\_PAGEUSECTERROR 35 IW\_UNKNOWNINOUTWARN 36

# L

libplatapi.so 9 loading multiple maps 7 lpAdaptParms 25, 26 lpCardCount 22 lpci 22, 23 lpCmdStruct 25, 26 lpContext 25, 26 lpDataFromApp 5, 6, 19, 25, 26, 33 lpDataToApp 3, 4, 5, 6, 7, 18, 25, 26 lpep 20 lpExeOpts 22 lpExitParam 19 lpfnMS 25, 26 lpInternal 25, 26 lpMS 25, 26 lpszCmdLine 25, 26 lpszMapDirectory 25, 26 lpszMapFile 19, 22 lpv 4, 5, 6, 7, 20, 21, 25, 26 lpWildcard 25, 26 lpwRC 22

# Μ

map example of executing in memory using RunMap 7 execution environment 11 loading into memory using Platform API 7 MAX\_PATH 26, 31 MAX\_TYPENAME 26, 31 memory() 3 memory allocating 5 example of using maps in 7 freeing 5 map loading 6 MercExitAPI() 3, 4, 18 MercInitAPI() 3, 4, 17 mercOldShm 11

# Ν

nReturn 4, 5, 6, 9, 19, 25, 26 nWorkFileType 31, 35

# 0

overview Platform API functions 17

# Ρ

Passing function parameters 14 passing input data to a map 5 Platform API CARDINFO structure 26 Platform API (continued) example files 1 example files for z/OS 14 EXEOPTS structure 31 EXITPARAM structure 25 freeing all memory 21 getting card information 21 initializing a map file into memory 19 libraries (UNIX) 1 libraries (Win32) 1 loading maps into memory 7 set/clear EXITPARAM 20 Platform API functions FreeRunMapInstance 21 GetCardIOs 21 InitializeRunMapInstance 19 RunMapUsesInstance 20

# R

releasing memory 5 return codes 37 returning data from a map 6 Run command specifying 4 RunMap 3, 4, 5, 6, 7, 9, 18, 19, 20, 25 example of executing maps in memory 7 RunMapUsesInstance 7, 20, 21 RunMapUsesInstance platform API function 20 runmerc.h 3

# S

sample C program 1 settings byFlag 30 dwFailFlags 35 dwTraceFlags 34 nWorkFileType 35 wIOType 29 wMapSuccessAction 30 shared libraries 12 sinkmap.mmc 3, 4, 7, 10 sources using buffers 5 structure CARDINFO 26 EXEOPTS 31 structure defintions Platform API 25 Sun operating system 1 szAuditDir[264] 32 szBackupFile 27, 29 szCardName 26, 27 szErrMsg 4, 19, 25, 26 szFile 25, 26 szFileName 26, 27 szTraceDir[264] 32 szWorkDir[264] 32

# T

temporary files set location 9 testapi.c 1 testapid.c 9 TRACE\_ALL 34 TRACE\_CARD 35 TRACE\_RANGE 35

# U

UNIX configuring the environment 9 using the API on a UNIX system 9 UNIX Platform API libraries 1 unload of API dynamic 9 uRetryCount 25, 26 uRetryInterval 25, 26 usage guidelines 3 using maps in memory 6 example 7 Using the API on z/OS Overview 13 using the Echo command 5, 6 using the Platform API on a UNIX system 9 with database adapters 12 uUnitSize 25, 26

# V

Visual Basic 1

# W

wCard 26, 27 wCardNum 25, 26 wCleanupAction 25, 26 wDateResolution 32 WF\_FILE 35 WF\_INMEM 35 WF\_NORMAL 35 WF\_UNIQUE 35 wFetchUnit 27, 29 Win32 Platform API libraries 1 windows.h 3 wIOType 26, 27, 29 wMapSuccessAction 27, 29, 30 work files 10, 12, 33, 34, 35 wPageCount 32 wPageSizeInK 32 wRetryAttempts 27, 29 wRetryCount 32 wRetryInterval 27, 29, 32 wScope 25, 26, 27, 29, 30 wTraceICardNo 32 wTraceOCardNo 32 wUnused 27, 29

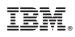

Printed in USA